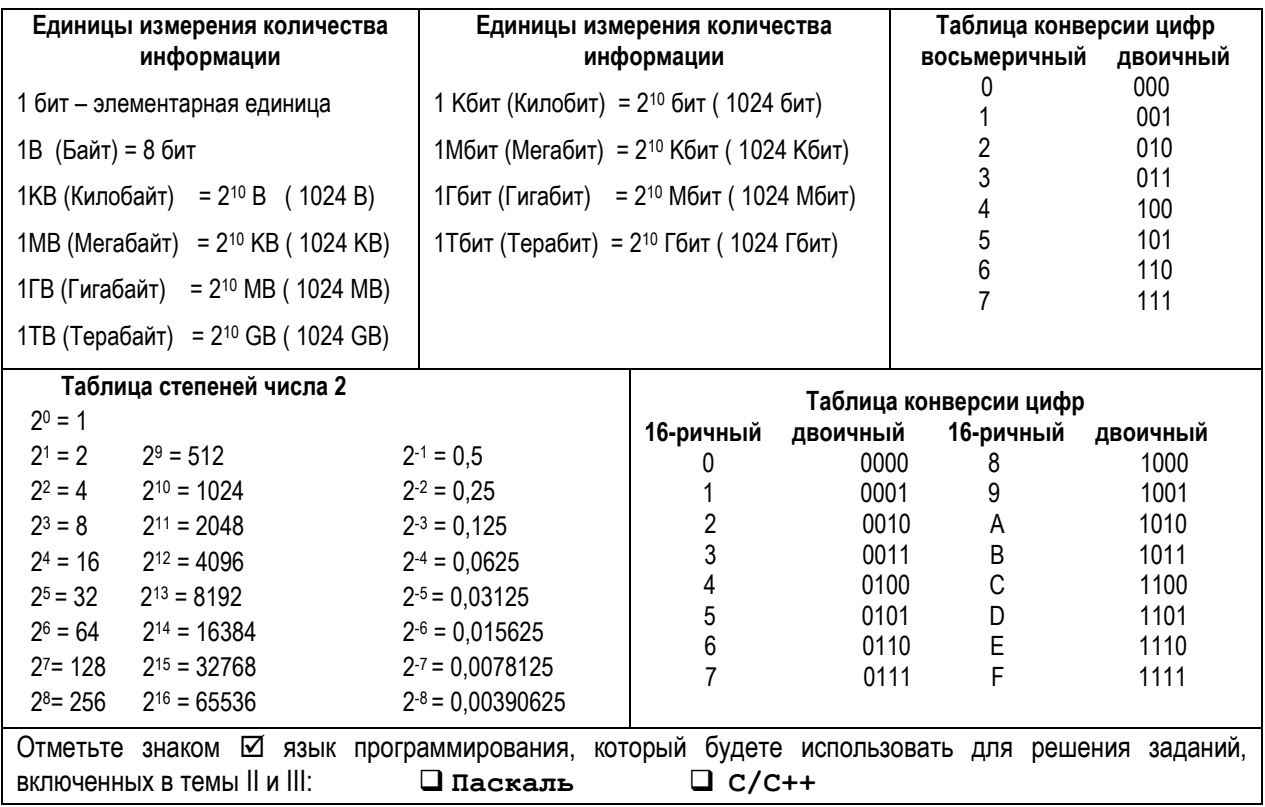

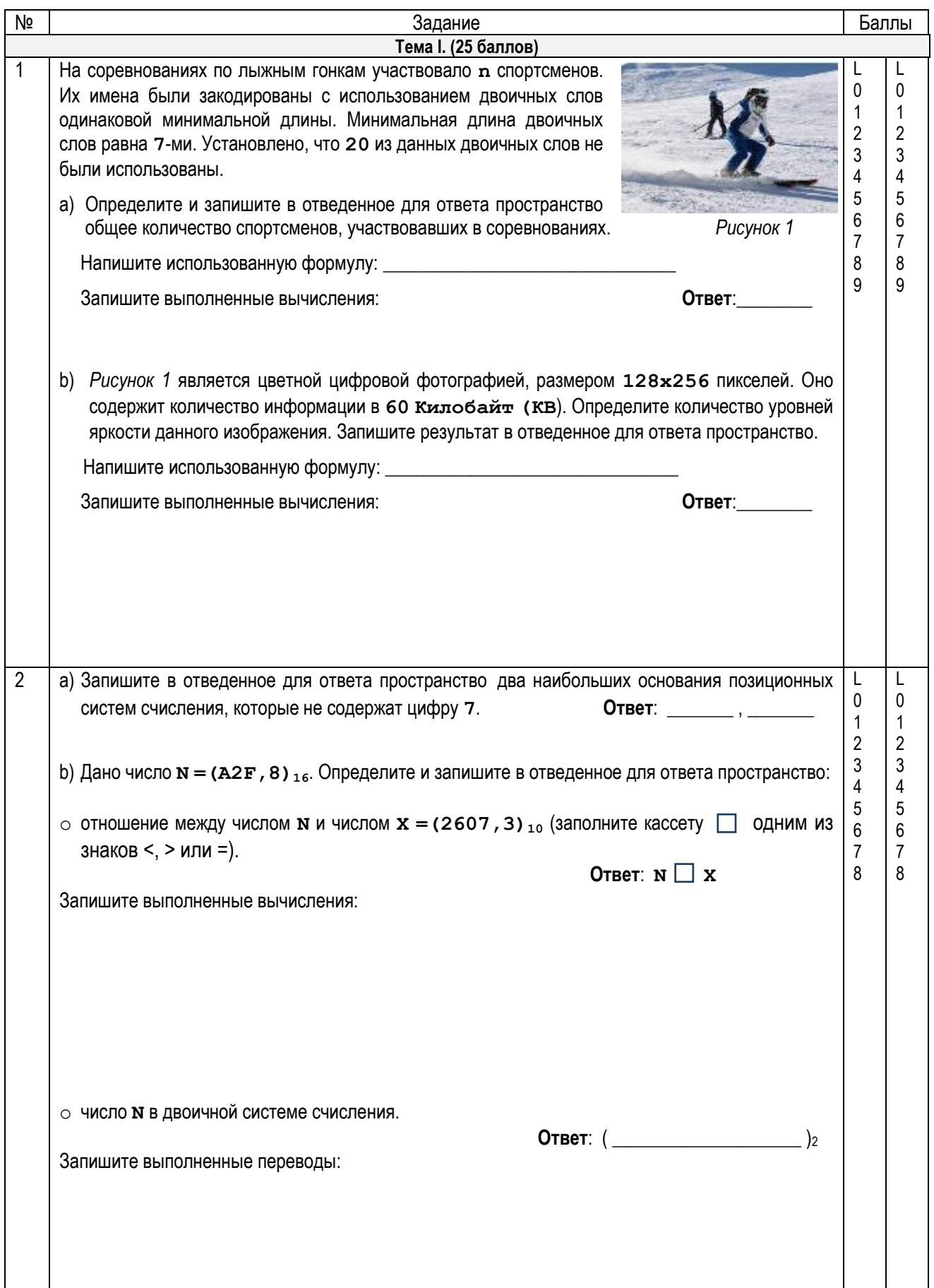

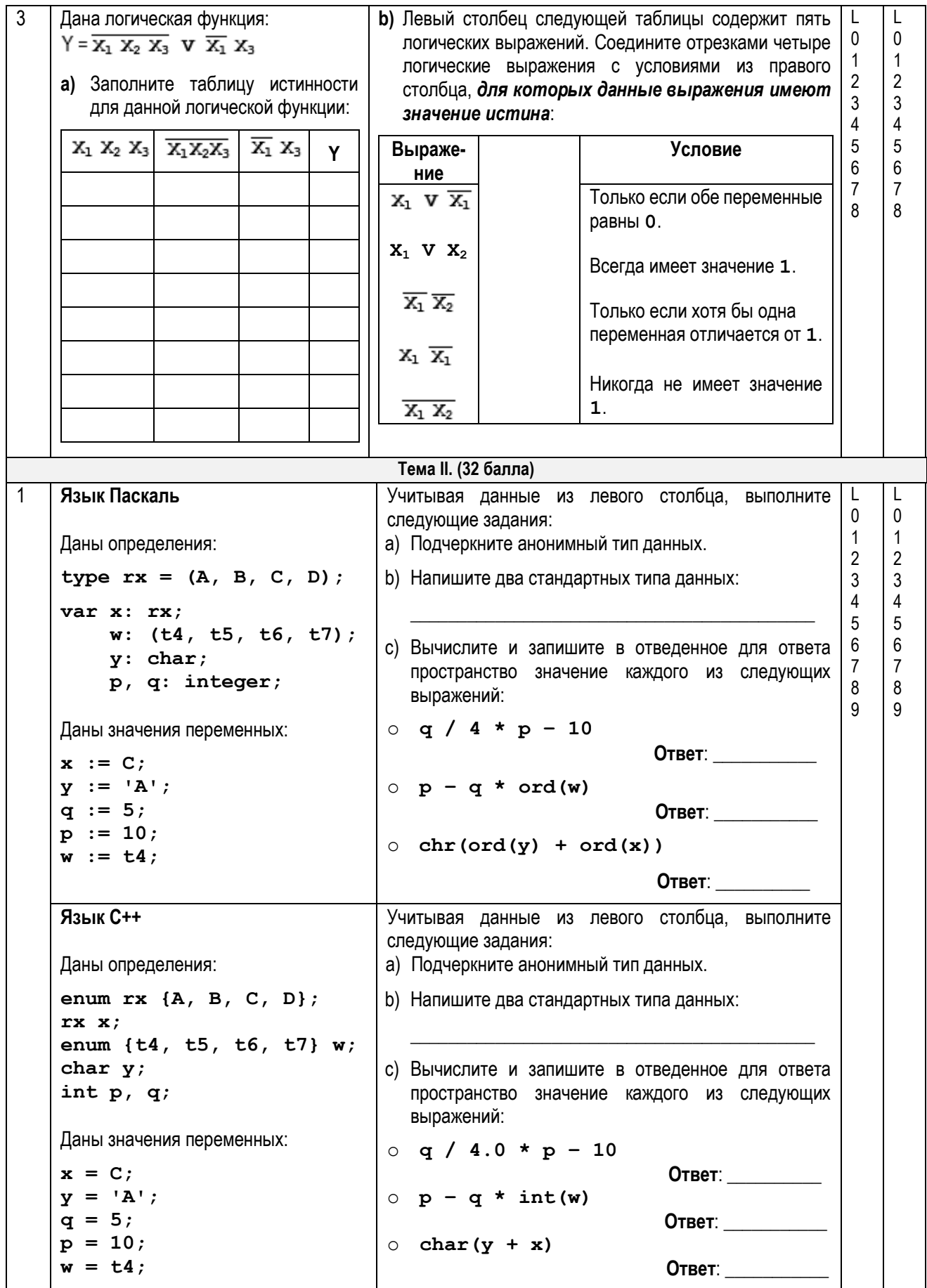

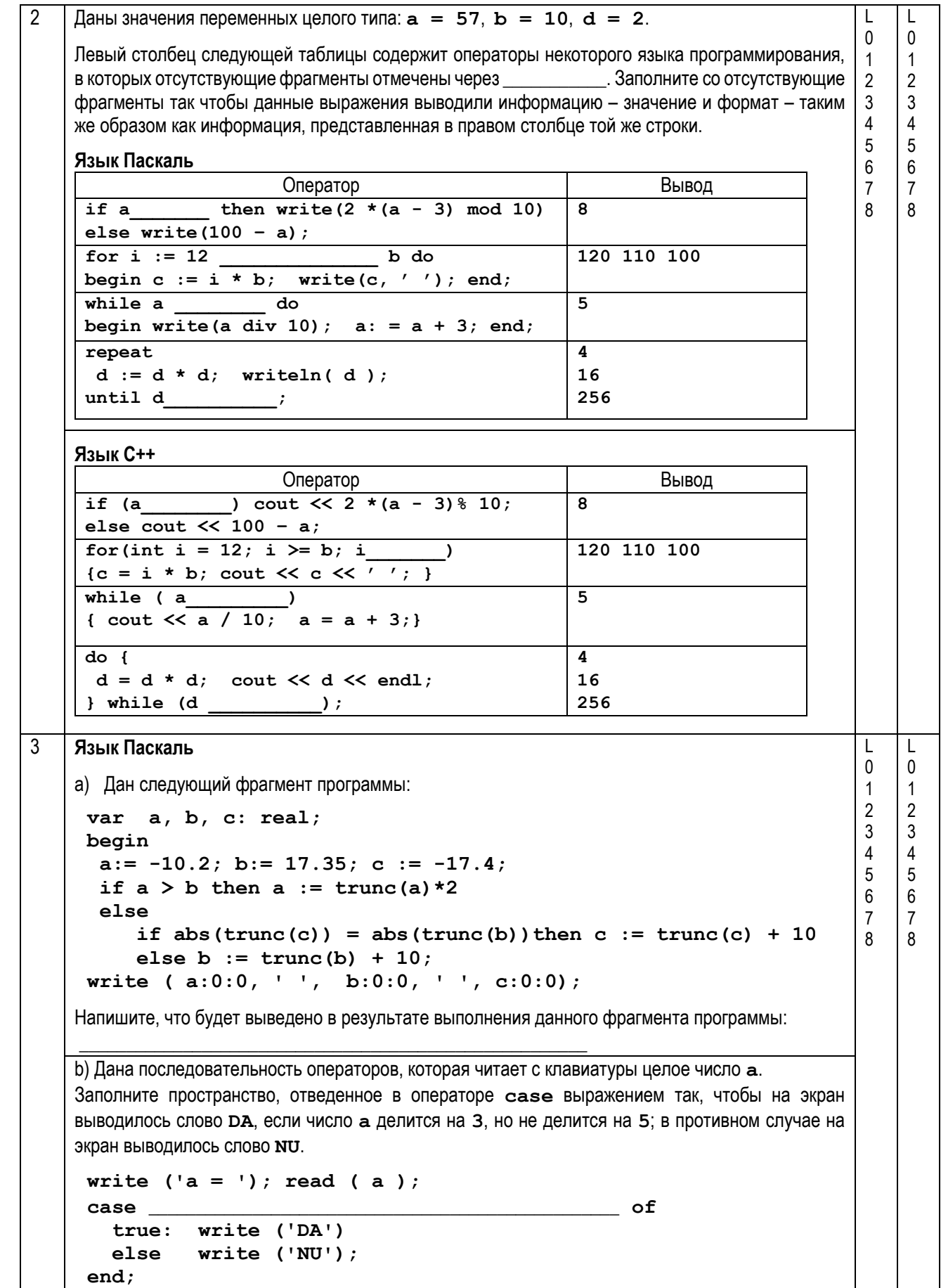

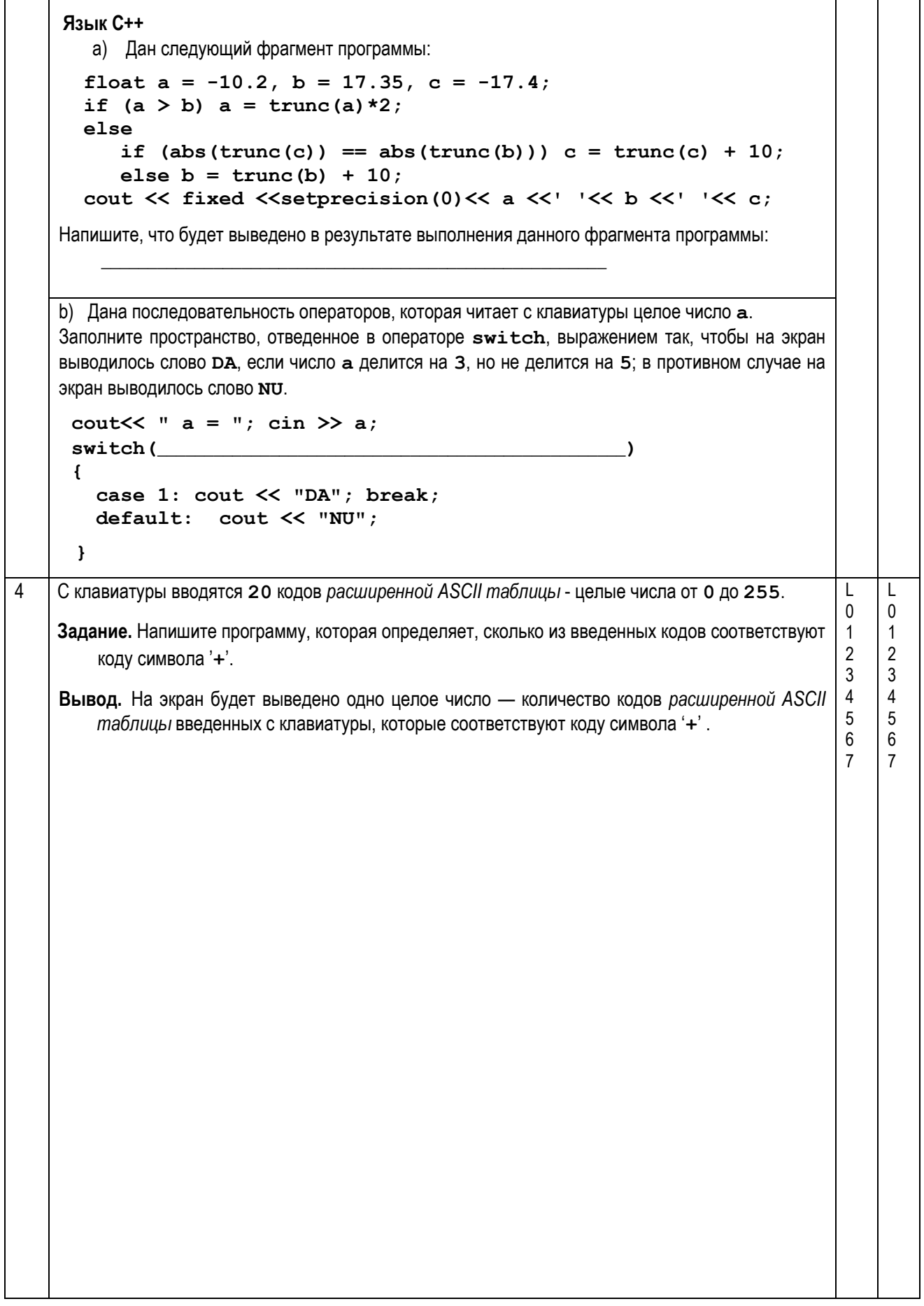

```
Тема III. (30 баллов)
    Дана программа на Паскале:
                                                    Для программы pr1 выполните следующие
1
                                                                                              T
                                                                                                   \mathbf{I}\Omega\Omegaзадания:
    program pr1;
                                                                                              \mathbf{1}\overline{1}а) Напишите
                                                                    количество
                                                                                  локальных
     Var x, q, w: integer;\overline{2}\overline{2}переменных.
                                                                       использованных
                                                                                           \mathbf{D}\mathcal{R}\mathbf{3}function ch(y: integer): boolean;
                                                      программе pr1:
                                                                                              \overline{4}\overline{4}Var k: integer;
                                                                                                   \overline{5}5
     begin
                                                                                                   6\phantom{a}k := sqr(trunc(sqrt(y))) ;
                                                                                              6
                                                  b) Подчеркните в тексте программы pr1
                                                                                              \overline{7}if k = v then ch := true\overline{7}заголовок процедуры num.
                  else ch:=false:
      end:с) Напишите
                                                                   значение
                                                                                фактического
    procedure num(x: integer);
                                                      параметра, использованного во втором
     begin
                                                      вызове функции съ:
       q := 0;repeat
        if ch(x \mod 10)d) Напишите
                                                                  значение.
                                                                               возврашаемое
         then w := w*10 + (x \mod 10)функцией съ после последнего вызова:
         else q:= q + 1;
        x := x div 10;
       until x = 0;
                                                   е) Отметьте знаком \boxtimes значение истинности
    end;утверждения "Программа pr1 содержит
    begin
                                                      стандартные функции":
        x := 24971; w := 0;\Box Истина
                                                                                \Box Пожь
        num(x);
        writeln(w, ' ', q);
                                                   f) Напишите, что будет выведено на экран в
        readln
                                                      результате выполнения программы pr1:
    end.
    Дана программа на С++:
                                                    Для программы pr1 выполните следующие
                                                  задания:
    //program pr1
                                                   а) Напишите
                                                                    KOUNHACTRO
                                                                                  <u><u>DOKARLHLIY</u></u>
    #include <iostream>
    #include <cmath>
                                                      переменных.
                                                                       использованных
                                                                                           \overline{R}using namespace std;
                                                      программе pr1:
    int x, q, w;
    bool ch(int y) {
                                                   b) Подчеркните в тексте программы pr1
       int k;заголовок функции num.
       k = pow( int (sqrt(y)), 2);if (k == y) return true;
                                                   с) Напишите
                                                                   значение
                                                                                фактического
       else return false;
                                                      параметра, использованного во втором
      \mathbf{r}вызове функции съ:
    void num (int x) {
       q = 0;d) Напишите
                                                                               возврашаемое
                                                                  значение.
       do \{функцией съ после последнего вызова:
          if (\text{ch}(x \text{ } 10) )w = w*10 + (x % 10):else q = q + 1;
                                                   е) Отметьте знаком \boxtimes значение истинности
         x = x / 10;
                                                      утверждения "Программа pr1 содержит
       } while (x := 0) ;
      \mathbf{I}стандартные функции":
                                                                \Box Истина
                                                                                □ Ложь
    int main() \{x = 24971; w = 0;f) Напишите, что будет выведено на экран в
       num(x);результате выполнения программы pr1:
       cout << w << ' ' << q;
    \mathbf{I}
```
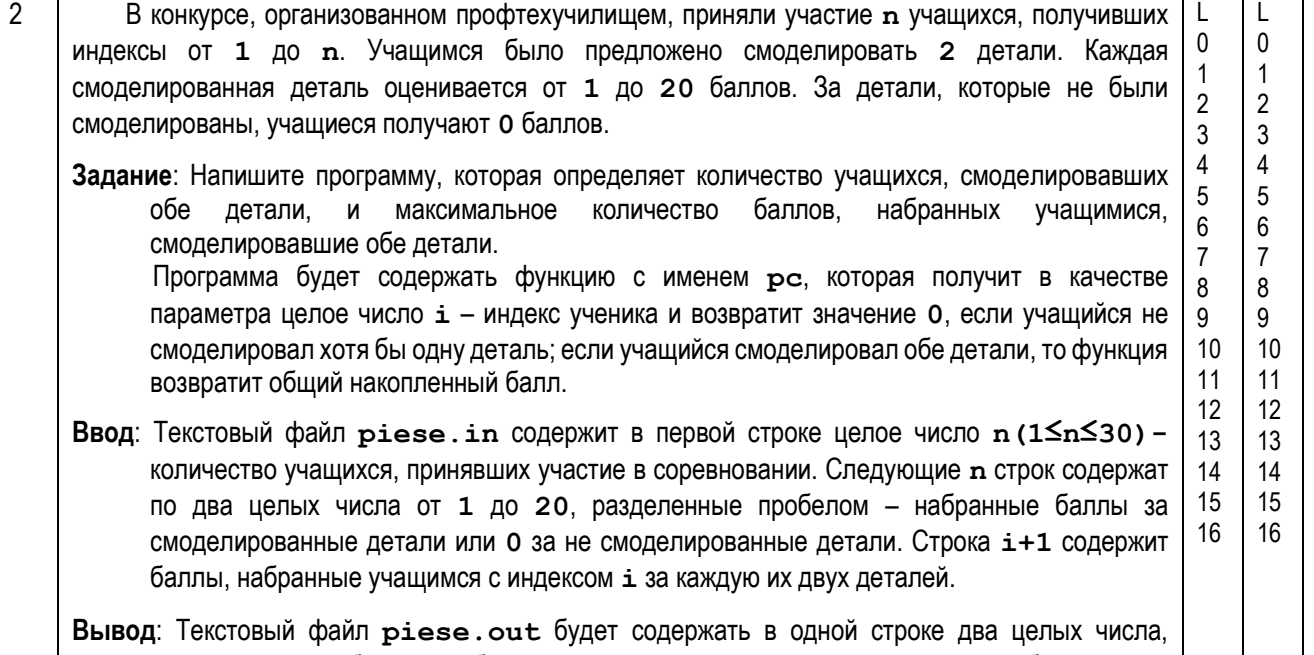

разделенные пробелом — общее количество учащихся, смоделировавших обе детали, и максимальное количество баллов, набранных учащимися, смоделировавшие обе детали.

**Примечание**. Известно, что есть учащиеся, смоделировавшие обе детали.

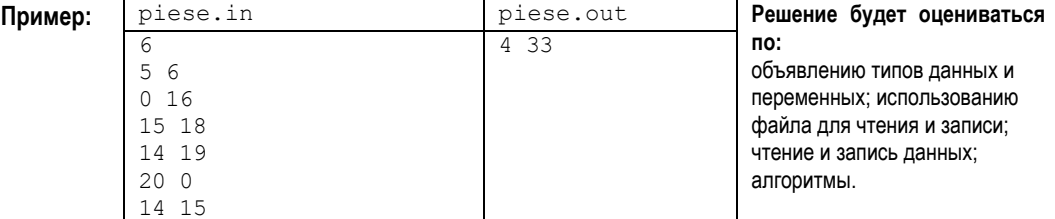

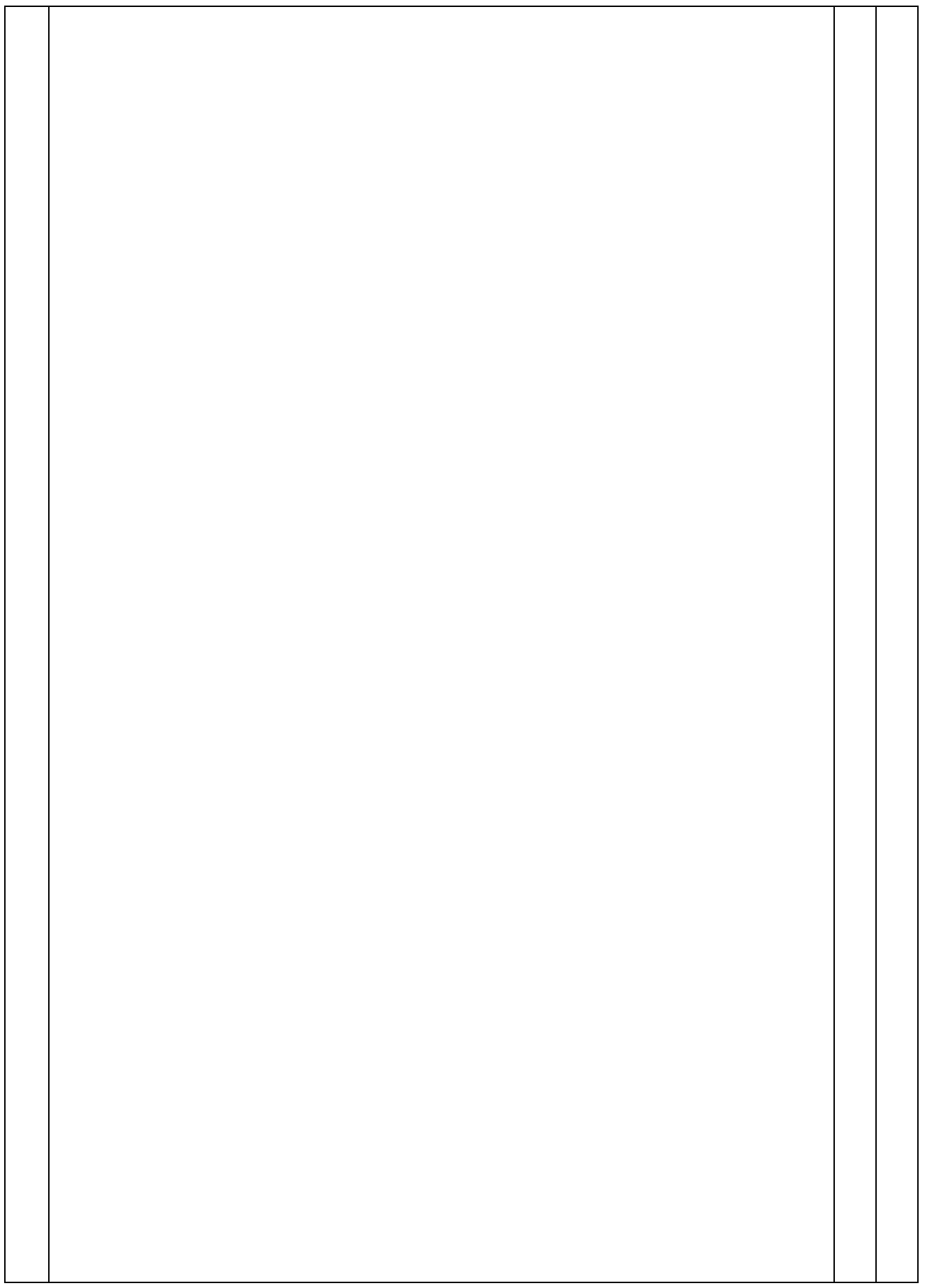

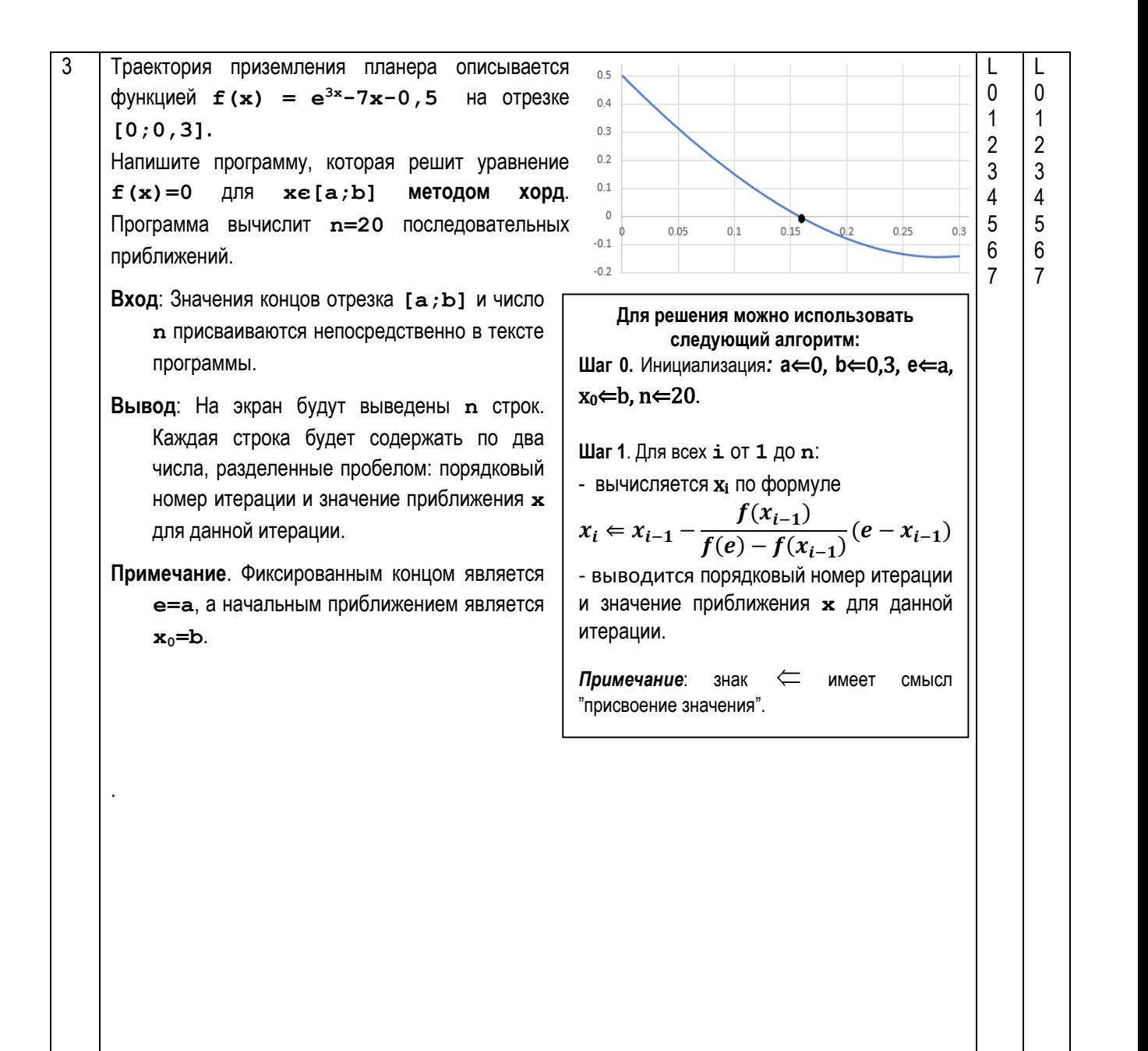

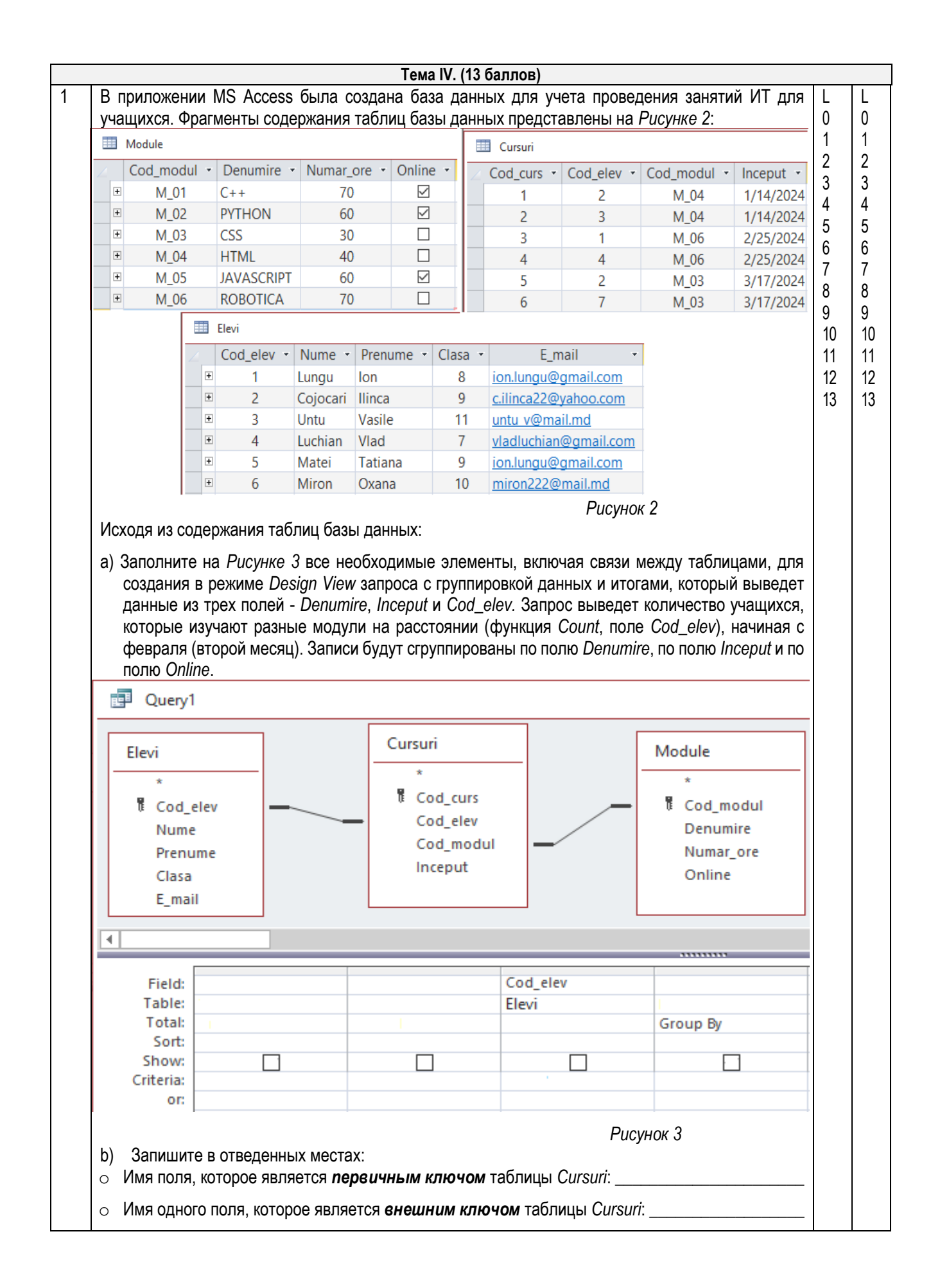